## **Contents**

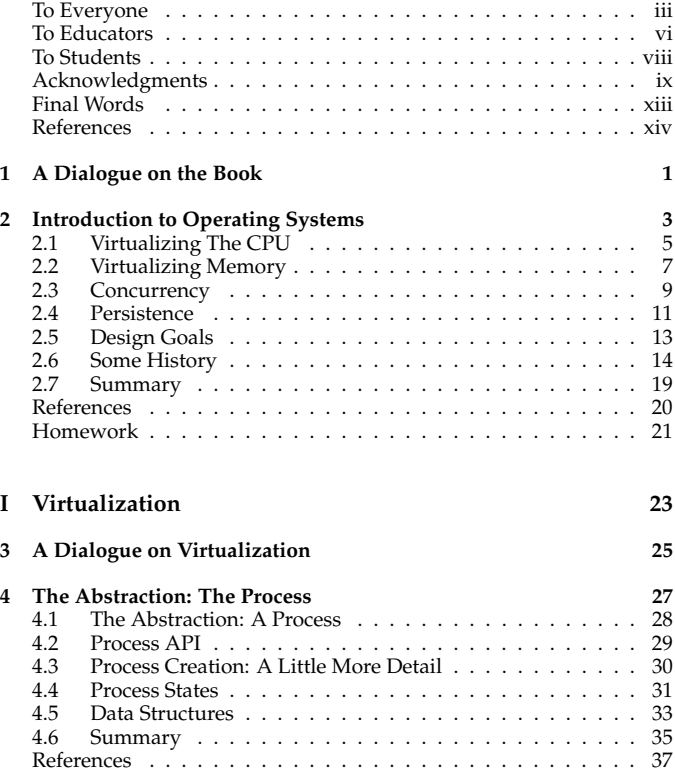

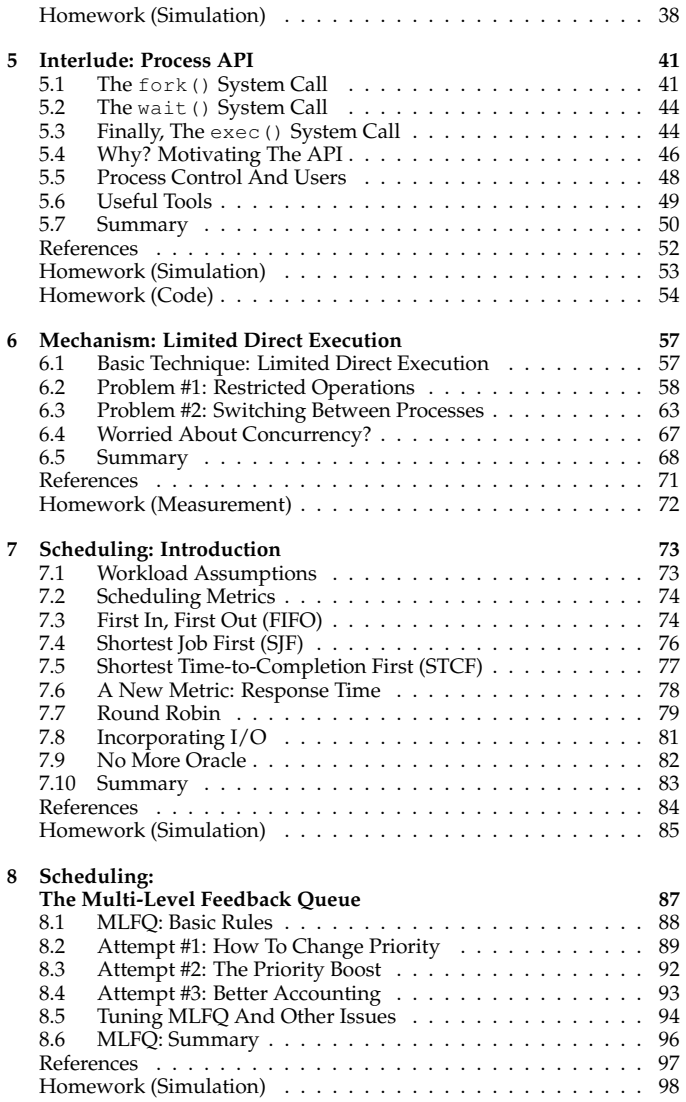

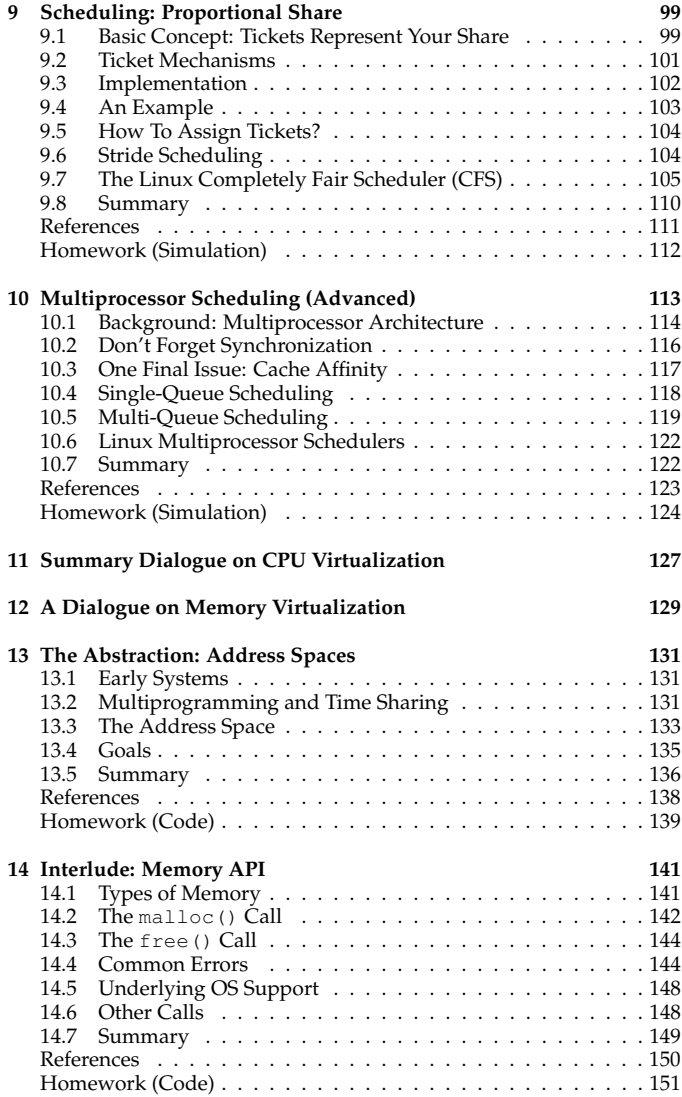

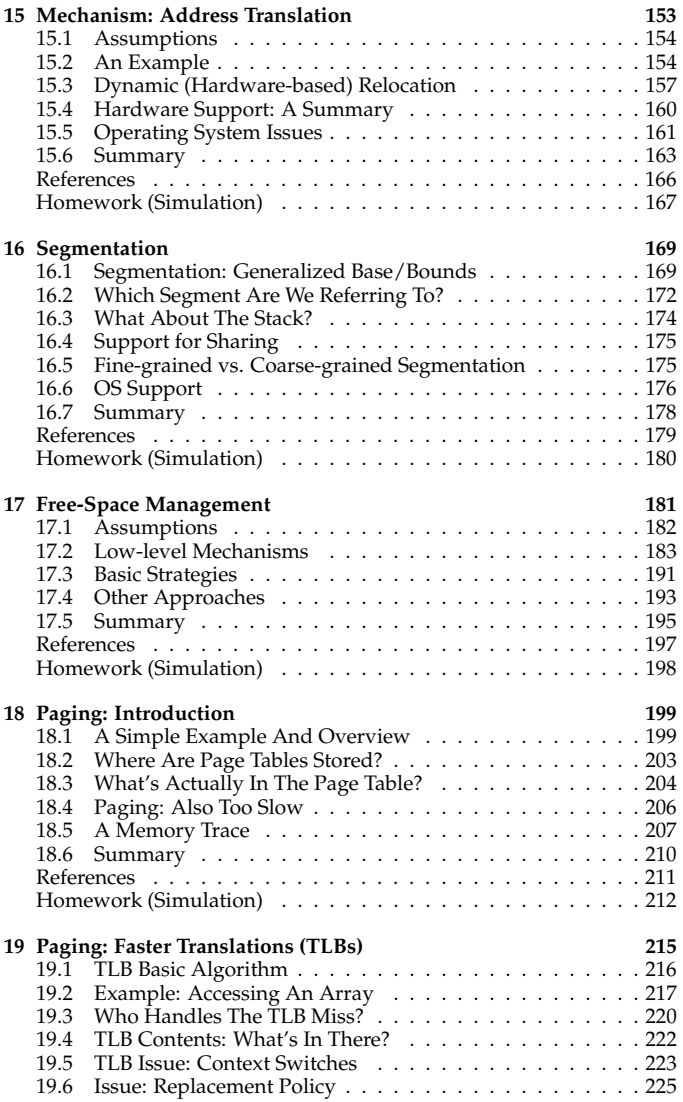

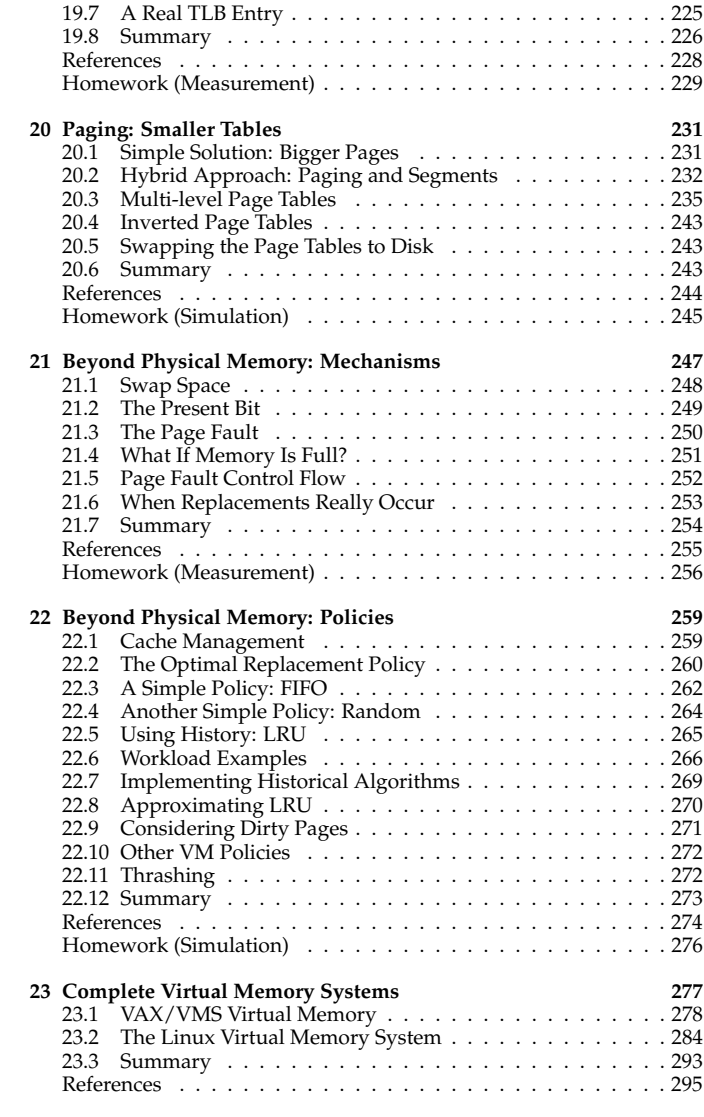

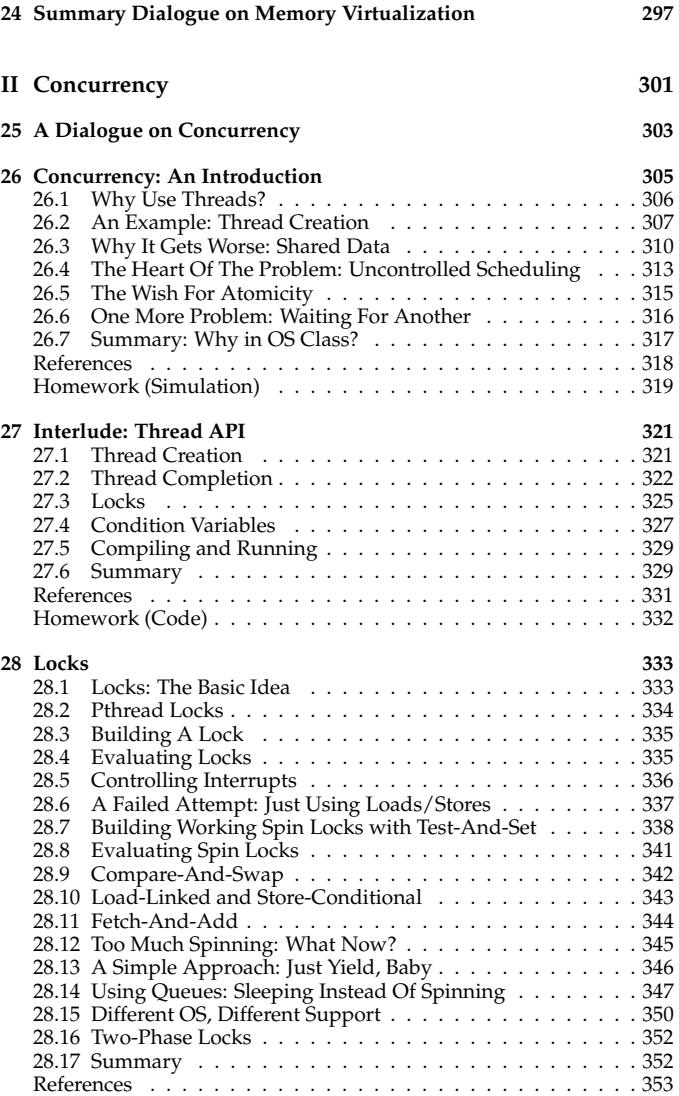

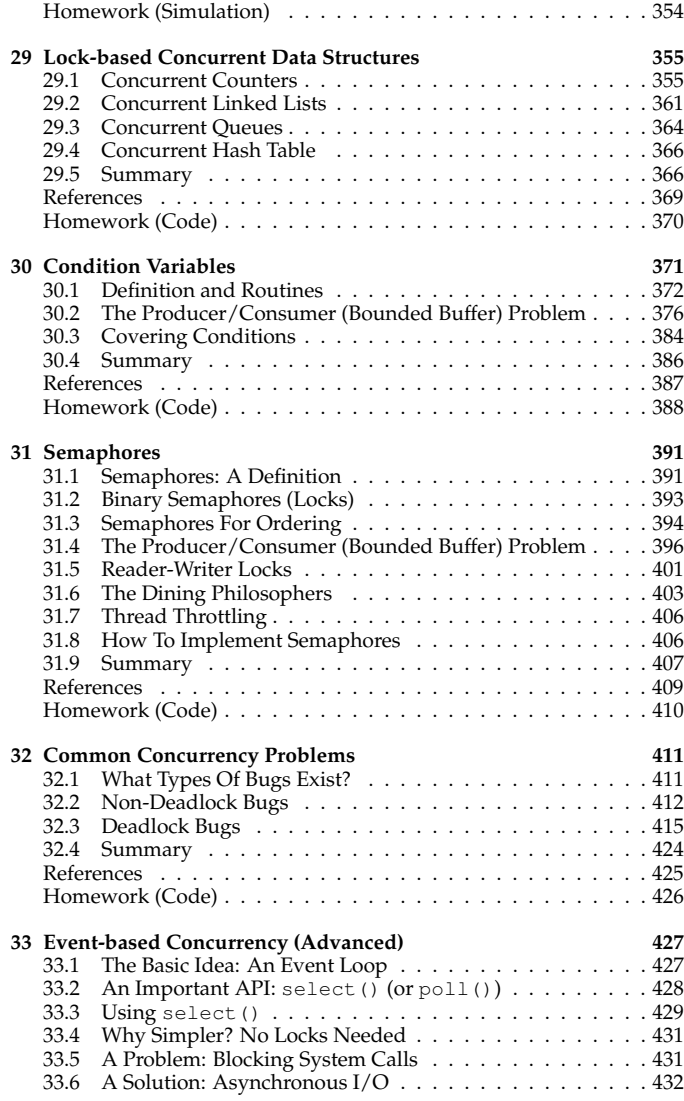

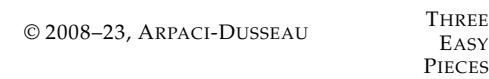

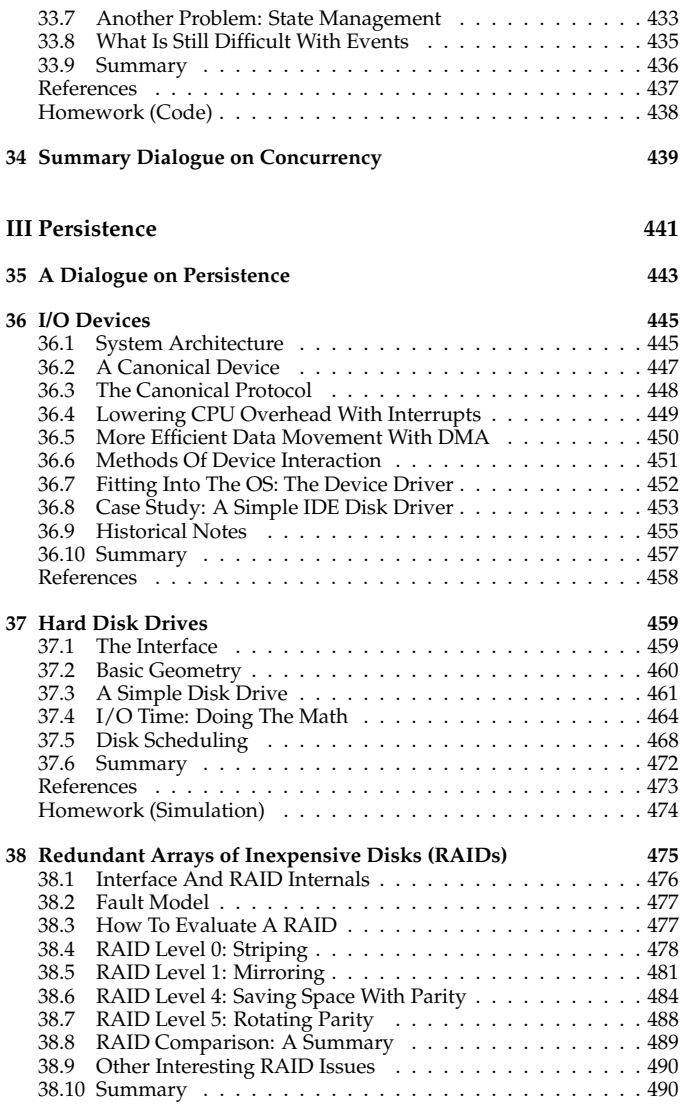

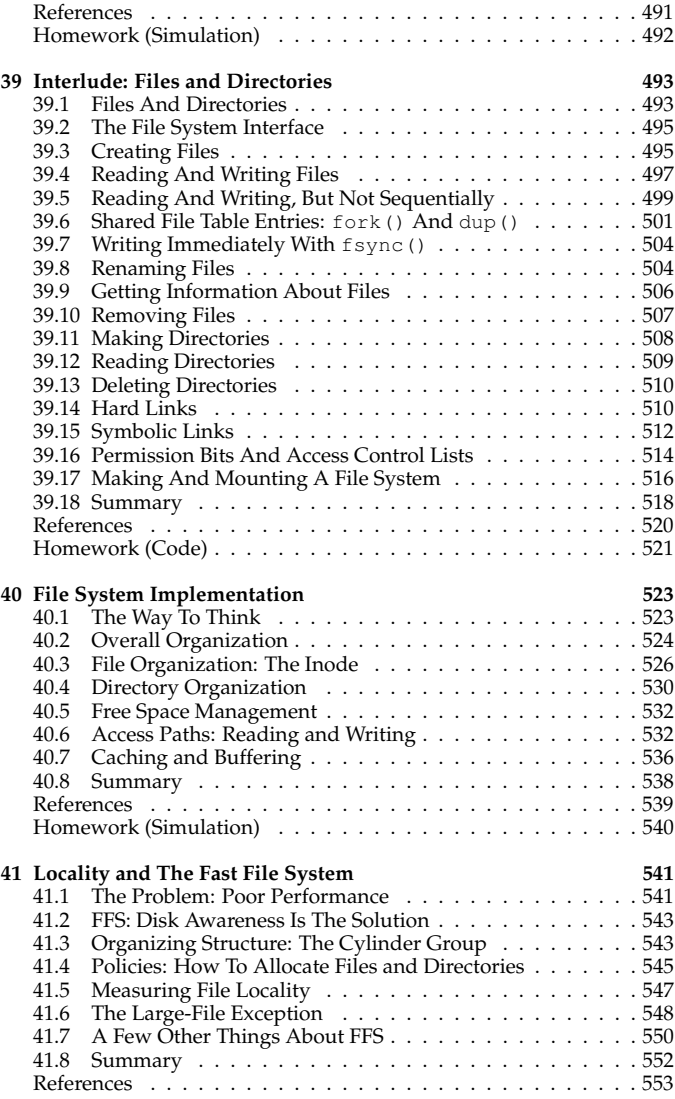

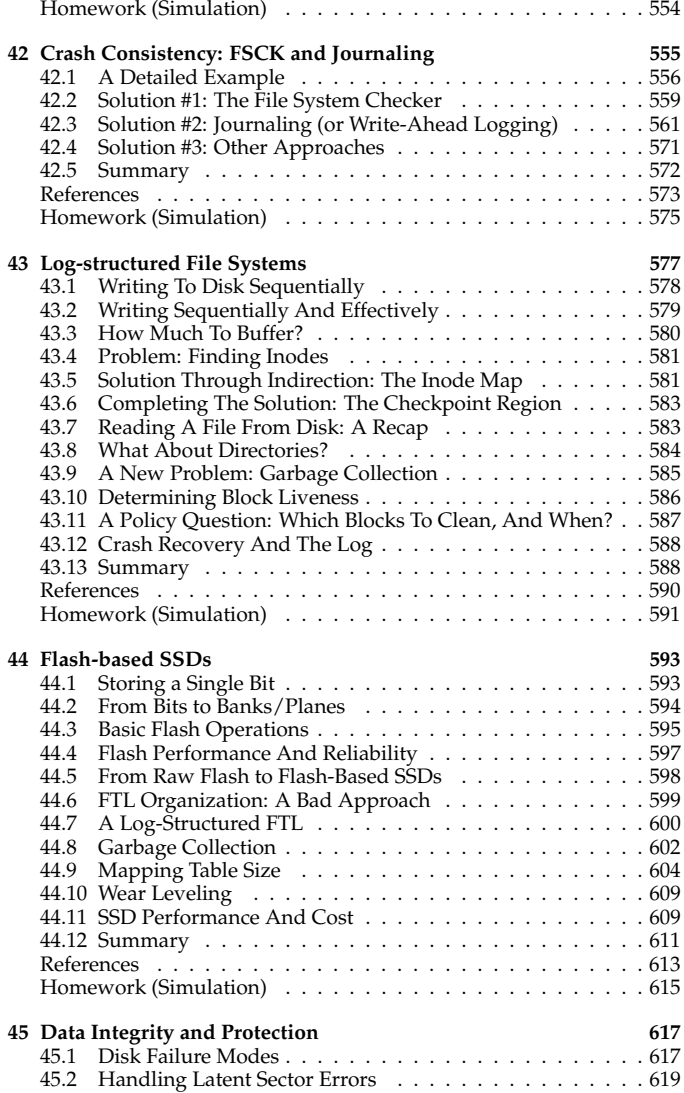

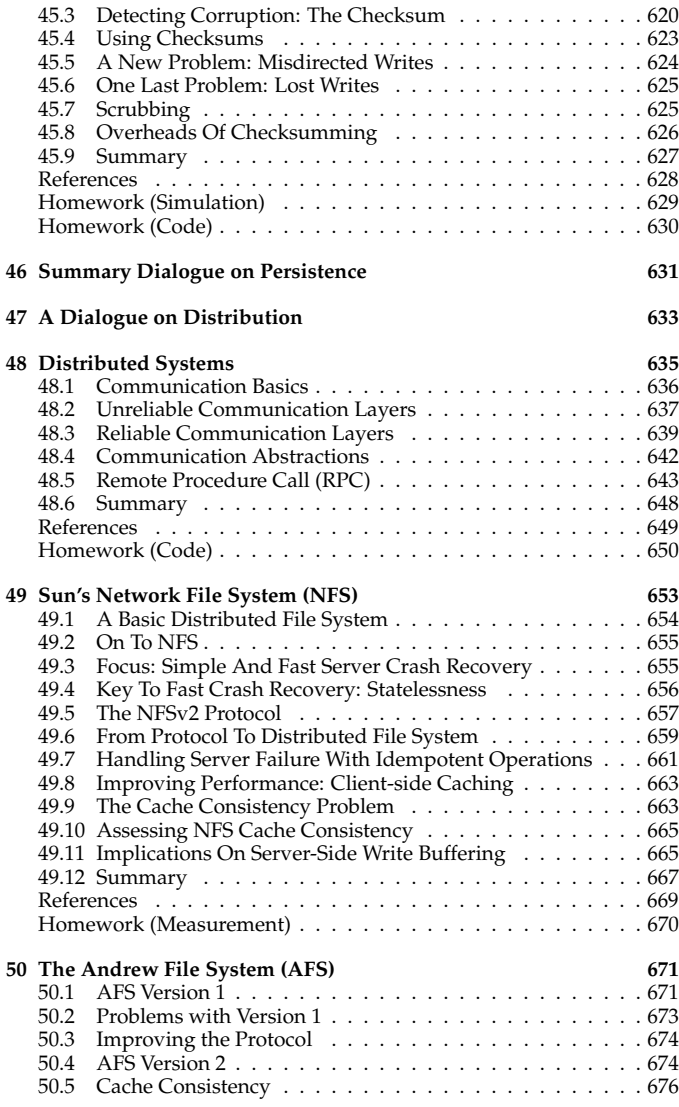

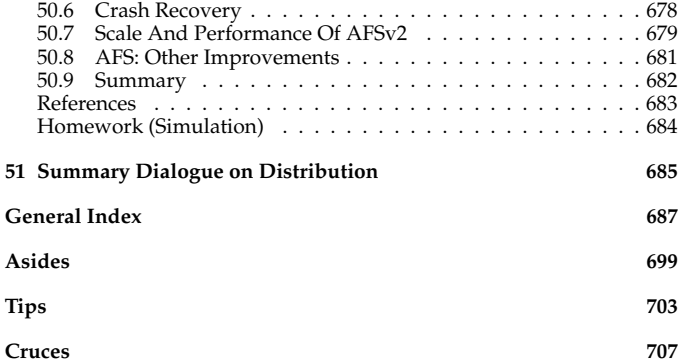